## sportsengine

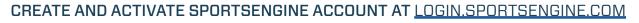

|                                                                                                    | Welcome! Let's create an account.                                                                                                    |                                                                                                    |
|----------------------------------------------------------------------------------------------------|----------------------------------------------------------------------------------------------------|----------------------------------------------------------------------------------------------------|
| Welcome<br>Enter your email address to sign in or<br>create an account<br>Email Address<br>youremail@gmail.com                                                                                             | test.sportsengine+USAV@gmail.com<br>Not You?<br>First Name<br>USAV Parent<br>Last Name<br>Test<br>Password<br>Password must be at least 8                                                                                                    | A verification link has been sent to<br>test.sportsengine+USAV@gmail.com<br>Resend Verification Email                                                                                                    |
| Next<br>SportsEngine no longer supports<br>Sign In with Facebook or Google.<br>Use your email address and password<br>to access your account. Not sure<br>what your password is? Visit our help<br>center. | characters and include one uppercase<br>letter, one lowercase letter, and one<br>number or symbol.<br>Select if you are a Canadian<br>resident<br>Date of Birth<br>January 1 1 1<br>1980 1<br>To comply with the Children's Online<br>Policy Act, you must be at least 13<br>years old to create a SportsEngine<br>account. | Hi USAV Parent,<br>You're almost donet Click the button below to activate and begin using your<br>SportsEngine account:<br>Activate My Account<br>Didn't create this account? No problem. The information on record will be remove |
| What's SportsEngine?<br>Need Help? SportsEngine Help<br>Center                                                                                                    | By creating an account you<br>acknowledge and agree that your use<br>of our platform is subject to the<br>SportsEngine Terms of Use and<br>Privacy Policy - New, Use of websites<br>is subject to that site's Privacy Policy<br>and Terms of Use.                                                                           | from our system after 72 hours.<br>For the love of sport,<br>The SportsEngine Team<br>www.sportsengine.com                                                                                                    |

| Select the membership for Sara<br>Hanson                                                                              | USAV Walver Assumption of<br>Risk and Release of Liability                                                                                                    |  |
|----------------------------------------------------------------------------------------------------|----------------------------------------------------------------------------------------------------|--|
| RECOMMENDED                                                                                                    |                                                                                                    |  |
| 2020 NCR Official<br>Membership                                                                                       | ASSUMPTION OF REX AND RELEASE<br>OF LIABLLY ADDERMENT: WAVE<br>VOLLEYBALL<br>I HAVE READ THIS AGREEMENT AND<br>UNDERSTAND ITS CONTENTS I AM<br>AWARE THAT THIS IS A COMPLETE<br>RELEASE OF LIABLITY AND A<br>BINONIC CONTRACT, AND I SKONIT OF<br>MY OWN FREE WILL I CERTIFY THAT I<br>AM AT LEAST BY LEAST OF A AGE ON<br>THE DATE HEREOF, AND IF LAM<br>SIGNING ON REAL OF A MINOR<br>PRETICIONED THAT AN THE<br>ARM AT LEAST BY ADDED TO LEGAL<br>CONTRACT, THAT I AM THE<br>PRETICIONED TO ALLOW |  |
| Next                                                                                                    | On behalf of Sara Hanson:                                                                                                    |  |
|                                                                                                    | I have read and agree to USA<br>Volleyball Waiver and Release of<br>Liability.                                                                                                    |  |
| Leem more about North Country Demo Site<br>memberships<br>What's SportsEngine?<br>Need Help? SportsEngine Help Center | Submit                                                                                                    |  |

FROM REGION WEBSITE

gine My Organizations 🗸 💻 🔹 🛔 Home Sara Hanson must complete 1 requirement in order to participate in USA Volleyball Demo COMPLETE REQUIREMENT VB Region Demo 3 Sara Hanson Voll-50001 Region Test Membership ELIGIBLE Expires on Jan 16, 2021 View Details

AT MY.SPORTSENGINE.COM

**USAVolleyball**.

\* NOTE: Primary account holder MUST be a parent/guardian. Your athlete will have a profile added to your "household" once they have a membership.